Question

Mikael Toivonen · Feb 23, 2020

## How to get 'AlertGroups' property from business process' configuration?

In a HTTP operation, which extends Ens.BusinessOperation, EnsLib.REST.Operation, one can read the component's AlertGroups property by simply referring to it with "..":

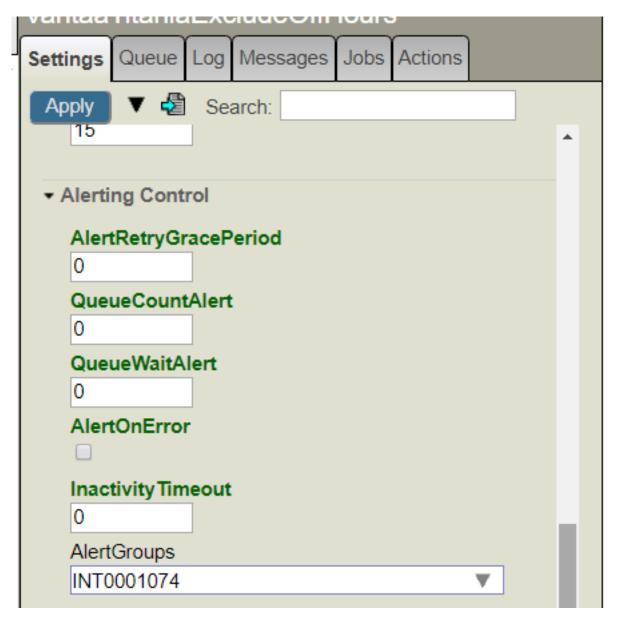

set AlertGroup = ..AlertGroups
//Do something with AlertGroup

<sup>&</sup>quot;AlertGroups" is a property of Ens.Host. The above however does not work in a business process which Extends Ens.BusinessProcessBPL which extends Ens.BusinessProcess which extends Ens.Host. Can this property be read from inside the business process and what would the syntax be?

As the end result I would like to include the component's AlertGroups property's value to an alert I generate in BPL when certain conditions match:

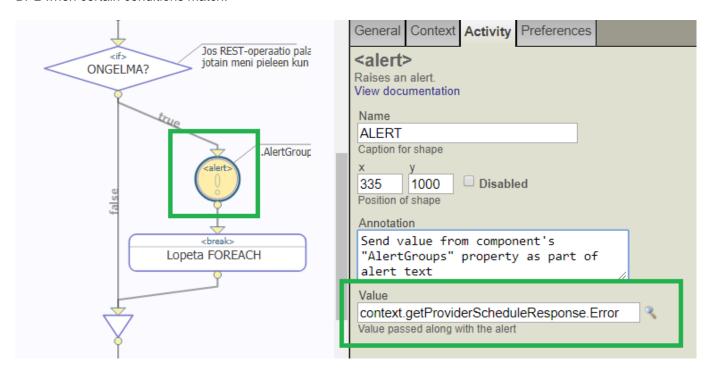

#Business Process (BPL) #Management Portal #ObjectScript #InterSystems IRIS

Source

URL: https://community.intersystems.com/post/how-get-alertgroups-property-business-process-configuration